## Fichier:AWS IoT Core IoT Platform Series - 6 20.JPG

. . . . . WiFi connected IP address: 192.168.1.10 Root CA File Read Cert File Read privateKey File Read Attempting MQTT connection...connected Publish message: 1{"state": {"reported": {"Temperature": "82.08", "Moist Publish message: 2{"state": {"reported": {"Temperature": "82.02", "Moist Publish message: 3{"state":{"reported":{"Temperature":"81.97","Moist Taille de cet aperçu :800 × 297 [pixels](https://wikifab.org/images/thumb/0/02/AWS_IoT_Core_IoT_Platform_Series_-_6_20.JPG/800px-AWS_IoT_Core_IoT_Platform_Series_-_6_20.JPG).

Fichier [d'origine](https://wikifab.org/images/0/02/AWS_IoT_Core_IoT_Platform_Series_-_6_20.JPG) (1 013 × 376 pixels, taille du fichier : 50 Kio, type MIME : image/jpeg) AWS\_IoT\_Core\_IoT\_Platform\_Series - 6\_20

## Historique du fichier

Cliquer sur une date et heure pour voir le fichier tel qu'il était à ce moment-là.

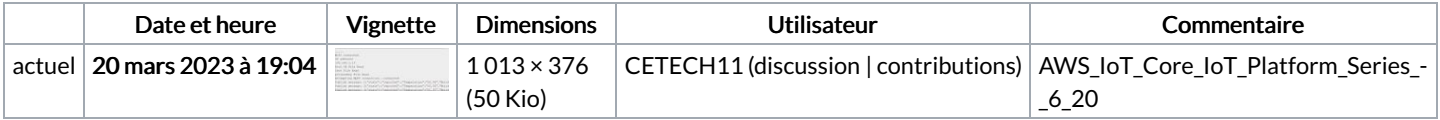

Vous ne pouvez pas remplacer ce fichier.

## Utilisation du fichier

La page suivante utilise ce fichier :

AWS IoT Core IoT [Platform](https://wikifab.org/wiki/AWS_IoT_Core_IoT_Platform_Series_-_6) Series - 6

## Métadonnées

Ce fichier contient des informations supplémentaires, probablement ajoutées par l'appareil photo numérique ou le numériseur utilisé pour le créer. Si le fichier a été modifié depuis son état original, certains détails peuvent ne pas refléter entièrement l'image modifiée.

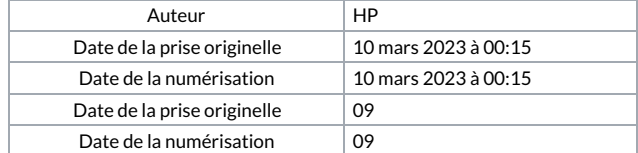